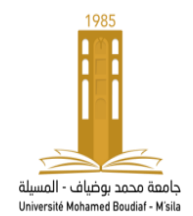

جــــامعـة محمد بوضياف المسيلة معهد علوم وتقنيات النشاطات البدنية والرياضية

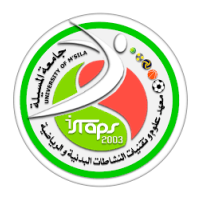

معلومات لنشر على منصة التعليم عن بعد **اإللكتروني Moodle**لمقياس اإلحصاء الوصفي لألستاذ فيصل تكركارت السنة الجامعية -2023 2024

\*بطاقة التواصل للمقياس الكلية:معهد علوم وتقنيات النشاطات البدنية والرياضية القسم:التربية البدنية المقياس:اإلحصاء الوصفي .المستوى الدراسي:السنة الثانية 2 ل.م.د مقياس مشترك لكل التخصصات.العام الدراسي2024-2023 السداسي: الأول. المعامل: 3الرصيد:.5الحجم الساعي الأسبوعي:2 ساعة اسم ولقب الأستاذ: .فيصل تكركارت . faycel.takerkart@univ-msila.dz:اإللكتروني البريد السنة الجامعية 2023 – 2024

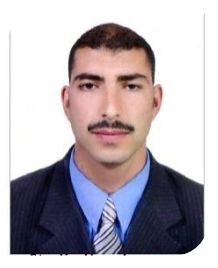

ق<sub>ل</sub> تعالى:(وَكُلَّ شَيْءٍ أَحْصَيْنَاهُ كِتَابًا ل  $\ddot{\mathbf{r}}$ ت **(وَكُلَّ شَيْءٍ أَحْصَيْنَاهُ كِتَابًا)** 

...يهدف المقياس الى تعريف الطلبة والباحيين بكيفية استخدام اإلحصاء والذي يعد األساس القاعدي للبحث العلمي في كافة فروع المعرفة االمر الذي ساعد على تطوير البحوث واتساع نطاقها

و كيفية استعمال الاختبار ات الإحصائية الوصفية ومقايس النزعة المركزية ومقاييس التشتت ومقايس الشكل والنسبة .. للمتغيرات والظواهر و ال قياس والوصف في ميدان علوم

وتقنيات النشاطات البدنية والرياضية...يدويا وعن طريق القوانين والتطبيقات اإلحصائية . من اجل اثبات وإختبار الفرضيات البحثية والتعمق في اتخاذ القرارات السليمة والصحيحة... هي محاضرات وودروس في اإلحصاء الوصفي موجهة لطلبة السنة الثانية ليسانس لجميع اللتخصصات في ميدانعلوم وتقنيات النشاطات البدنية والرياضية إذن ماهواالحصاء الوصفي؟ماهي مقاييسه وقوانينه ؟ وماهي أهميته وعالقته بعلوم الرياضة؟وماهي

اهم محاوره؟وكيف تستعمل؟...تابعوا معنا...

**الدرس الرابع )( :**  – أهدافه : يهدف الى شرح مقايس النزعة المركزية ودورها في الإحصاء الوصفي... ماهو المتوسط الحسابي ؟ كيفية حسابه في البيانات البسيطة وفي البيانات المبوبة؟ ماهو الوسيط؟ كيفية حسابه في البيانات البسيطة وفي البيانات المبوبة؟ ماهو المنوال ؟ كيفية حسابه في البيانات البسيطة وفي البيانات المبوبة؟....

# مقاييس النزعة المركزية :**les mesures descriptives**

مثل البيانات اإلحصائية إلى التمركز و التراكم حول قيمة معينة وكلما ابتعدنا عنها فإن عدد المعلومات يبدأ في التناقص ، ولقد رأينا في الباب الأول كيفية عرض البيانات الإحصائية وتلخيصها في جداول تكرارية أو رسوم بيانية بهدف الحصول على بعض الخصائص للمجتمع اإلحصائي محل د ارسة و عادة ما تكون الرسوم البيانية غير دقيقة ، لذا يجب أن تكون لدينا مقاييس عديدة تصف لنا هذه البيانات وسوف نتعرض إليها في درسنا هذا وتسمى هذه أيضا بمقياس الوضع أو المتوسطات ويعين عملية اختبار القيمة المعينة أو التعبير عن مجموعة من القيم بقيمة واحدة ممثله لهذه القيم  $M_o$  بطريقة مبسطة ووجيزة و التعبير عنها يكون بإحدى المتوسطات المتوسط الحسابي  $\bar{X}$ ، الوسيـــط  $M_e$ ، المنوال، .  $P_i$  العندسي $M_g$ ، الوسط التوافقي $M_H$ ، الوسط التربيعي  $M_Q$ ، الربيعات  $\Omega$ ، العشريات $D_i$  ، المئينيات **.)ليندة حراوبية ،2017، ص39(** 

# الوسط الحسابي :

هو أهم مقاييس النزعة المركزية وأكثرها استعمال في التطبيقات العملية خاصة في المقارنات اإلحصائية و يرمز له بالرمز وهو القيمة التي إذا أعطيت لجميع مفردات الظاهرة المدروسة كان مجموع قيم المفردات الظاهرة يساوي مجموع القيم  $\bar{X}$ األصلية لها ، أي مجموع القيم مقسوم على عددها وهي حالتين أ- المعلومات المرتبة : و هي الحالة التي يكون فيها عدد القيم أي nأصغر من 30 و يحسب المتوسط الحسابي في

 $\bar{X} = \frac{\Sigma\, \mathrm{x}_i}{\mathrm{N}}:$  المعادلة التالية حيث  $^{-}$  هو المتوسط الحسابي و  $\chi_i$ القيم التي تحصلنا عليها بعد عملية القياس و N هو حجم العينة .**(محمد** را**تول** 

# **،2017،ص65**(

مثال : تحصلت مجموعة من الطلبة في وحدة اإلحصاء على عالمات و هي  $15 - 12 - 10 - 15 - 14 - 16$ الحل :

- $=\frac{16+14+15+10+12+15}{6}$  13.66 $\bar{X}$  $\frac{110+12+13}{6}$  = 13.66
	- $= 13.66 \bar{x}$

ب / الحالة الثانية : إذا كان الجدول أو المعطيات تحتوي على تكرارات فإننا نضرب كل قيمة فردية في تكرارها ثم نجمع النواتج ، وعليه تصبح المعادلة على الشكل التالي :  $\bar{x} = \frac{\sum (X_i \times f_i)}{N}$  $\bar{x} = \frac{\sum (X_i - \bar{X}_i)}{N}$ مجموع القيم الفردية $\bar{x} = \frac{\sum (X_i - \bar{X}_i)}{N}$ عدد الأفراد  $\frac{1}{\pi}$ هو تكرار القيمة ،  $\chi_i$  هي القيمة و  $\,$  الحجم العينة  $f_i$  هي القيمة و  $\,$ مثال : أحسب المتوسط الحسابي لهذه القيم حيث N: .5-9-16-16-15-16-10-10-6-5 الحل :  $\bar{x} = \frac{5 \times 2 + 10 \times 2 + 16 \times 3 + 15 + 9}{10}$  $= 10.8 \ \bar{x} = \frac{3.42 + 10.42 + 1}{10}$ البيانات المبوبة : في حالة البيانات المبوبة و هي الحالات التي يزيد فيها عدد القيم عن 30 موزعة في جدول تكراري في فئات و في هذه الحالة نحسب مراكز الفئات ثم نضرب كل مركز الفئة في تكرار تلك الفئة و نقسم النواتج على حجم العينة و يحسب بالمعادلة التالية :  $\bar{x} = \frac{\sum (X_i \times f_i)}{N}$ = مجموع مراكز الفئات $\times$  تكرارها =  $\overline{X} = \frac{\sum (X_i - \overline{X})}{N}$ عدد الأفراد هي مركز الفئة و Nحجم العينة هو تكرار الفئة ، حيث مالحظة هامة : مركز الفئة هو المتوسط الحسابي لها) يحسب ( نحصل عليه بجمع حدي الفئة ثم نقسم الناتج على 2 تطبيق : لدينا المثال السابق ( جدول الأوزان ) : الحل :  $\bar{x} =$  $32 \times 5 + 37 \times 3 + 42 \times 16 + 47 \times 11 + 57.5 \times 4$ 44  $= 44.31\overline{x}$ الوسيــــط :هو أحد المقاييس النزعة المركزية و هو القيمة التي تقسم المجتمع اإلحصائي إلى قسمين ) يتوسط قيم البيانات بعد ترتيبها تصاعديا او تنازليا ) بحيث يكون عدد المفردات قبله يساوي عدد المفردات التي بعده ، وهو فاصلة نقطة  $M_e$  تقاطع التكرار الصاعد والتكرار النازل التي ترتيبها $\frac{\Sigma N}{2}$  ويرمز له بالرمز  $M_e$  أو أ– في حالة البيانات المتقطعة ( المنفصلة الغير المبوبة ) : إذا كان عدد القيم 30>N -1 إذا كان عدد القيم فردي فإن رتبة الوسيط ، بعد ترتيب القيم تصاعديا أو تنازليا مثال : إليك القيم التالية : -50 80 90-100-40-60-70 - ماهي القيمة الوسيطية .؟

 $100-90-80-70-60-50-40$  الحل: الترتيب  $M_e = \frac{N+1}{2}$  $=\frac{7+1}{2}=4 M_e=\frac{N+1}{2}$  $\frac{1}{2}$  = 4  $\frac{N}{2}$ : إذا كان عدد القيم زوجي فإن $-2$  $\frac{n+2}{2}R_1 = \frac{N}{2}$  $R_2 = \frac{n+1}{2}$  $\mathsf{M}_{\mathsf{e}}$ ي أن متوسط العددين موجود في الوسط : $\frac{\mathsf{R1+R2}}{2}$  = نحدد رتبة الوسيط  $\mathsf{R}_1$  ثم رتبة الوسيط  $\mathsf{R}_2$ ثم نحيب متوسطيهما للحصول على وسيط التوزيع - إليك القيم التالية 18 – 17 -13- 12– 10 – 9 8- 6- – 3 –.4  $18 - 17 - 13 - 12 - 10 - 9 - 8 - 6 - 4 - 3$ الحل : الترتيب  $\frac{10}{2}$  = 5 ; R<sub>2</sub> =  $\frac{10+2}{2}$  = 6  $R_1 = \frac{R_1}{2}$  $rac{R_1+R_2}{2} = \frac{10+9}{2} = 9.5$  $M_e = \frac{N_1 N}{2}$ مثال 2 : إليك القيم التالية : 100 40 60 80 70 50 أحسب الوسيط . ب / حالة البيانات المستمرة ( المتصلة المبوبة ) : نذكر بأن في المعلومات المبوبة لم تعد لدينا قيم خاصة إنما قيم محولة لم نحتفظ فيها سوى بالحدين الأدنى و الأعلى ، الذي تقع بينهما مجموعة من القيم ، لهذا فإننا نستخدم معادلو محولة لحساب الوسيط بالنسبة للمعلومات أو البيانات المبوبة و المعادلة تكون على الشكل التالي :  $M_e = L +$  $\left[\left(\frac{N}{2}\right)\right]$  $\frac{N}{2} - Nb$ )  $\times \Delta$ Nw حيث L هو الحد األدنى الفعلي للفئة الوسيطية  $\boldsymbol{N}$ 2 هو حجم العينة مقسوم على 2 Nb هو تكرار المجتمع الصاعد للفئة قبل الوسطى Nw هو التكرار األصلي للفئة الوسطى ∆ هو طول الفئة . مثال تطبيقي : × + Fc الفئات 7 | 21 | 3 | 7 | 4-2 13 | 36 | 6 | 6 | 7 – 5

23 | 90 | 9 | 10 | 10 - 8

28 60 12 5 13 – 11

32 60 15 4 16 – 14

36 74 18.5 4 20 – 17

المجموع 36 / 341 4078

الحــــــــــــــــــــل :  $=\frac{36}{2}=18$  .  $\big/$  L =  $8-0.5=7.5$  .  $\frac{N}{2}$ : نحسب  $\frac{38}{2}$  = 18. / L = 8 – 0.5 = 7.5.  $=\frac{20-2}{6}=3$ . / Nb = 13 / Nw = 10  $\Delta$  $\frac{6}{6}$  = 3. / Nb = 13 / Nw = 10  $M_e = 7.5 + \frac{[(18-13)] \times 3}{10} = 9$ التكرار المجمع الصاعد +Fc و النازل -Fc التكرار المجمع الصاعد للفئة الأولى هو دائما التكرار الأصلي مضاف إليه التكرار الأصلي للفئة 2 و هكذا .. التكرار المجمع الصاعد يساوي دائما حجم العينة . لتحديد الفئة الوسطى نبحث عن العمود التكرار المجمع الصاعد عن أول فئة يكون تكرارها المجمع الصاعد يساوي أو  $\frac{N}{2}$  يفوق مباشرة 2

L يساوي الحد األدنى للفئة الوسطى – 0.5

مثال :

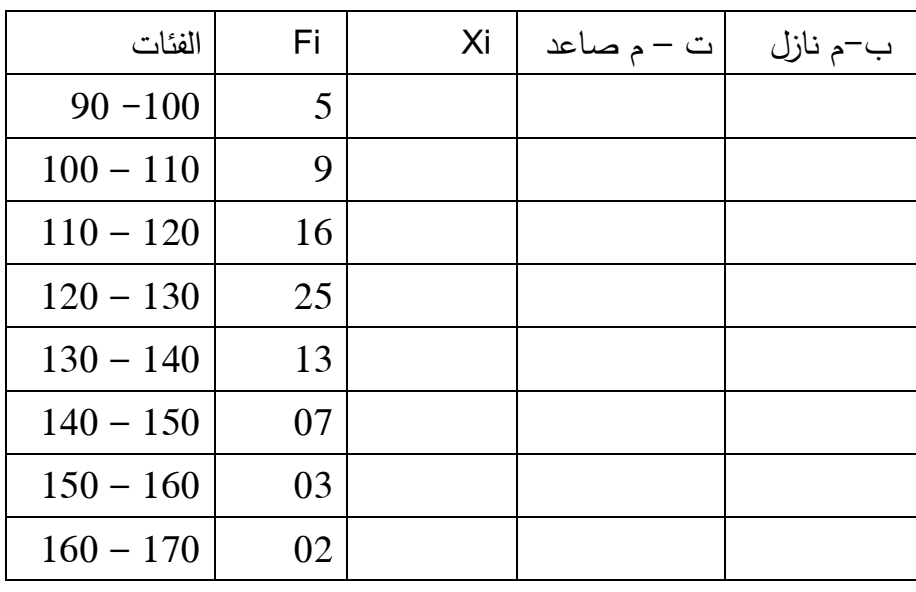

المطلوب : أحسب المتوسط الحسابي و الوســــيط ؟

المنوال : هو أحد مقاييس النزعة المركزية و هو قيمة المتغير الأكثر تكرارا أو الأكثر شيوعا في البيانات و المعطيات . /1 البيانات المتقطعة ) غير المبوبة ( : في هذه الحالة ال يستدعي البحث عن المنوال أي عملية حسابية و يكفي أن ننظر في جدول أو القيم إن كان عددها قليل أن نستخرج القيمة التي تكررت أكثر من غيرها مثال لدينا مجموعة من القيم التالية : 4 5 6 7 5 8 5 6

المنوال هو 5 و هو القيمة األكثرتكرارا .

مثال 2 في كل حالة من الحاالت التالية المنوال :

حالة 1 : 6 7 8 9 7 6 7 --------------- 7 هو المنوال

حالة 2 : 5 4 5 3 4 1 6 --------------- المنوال 1 هو 5 / المنوال 2 هو 4

حالة 3 : 2 3 2 3 4 4 ----------------- ال يوجد منوال ألن جميع القيم لها نفس التكرار ملاحظة : في البيانات النوعية لا يمكن أن نستعمل المتوسط الحسابي لأنه لا نستطيع أن نخلط بين الأجناس ، كما أنه ال يتعذر علينا استعمال الوسيط إذ يجب التحقق من قابلية الترتيب ، لذا نستعمل في معظم األحيان المنوال . : البيانات المبوبة ( المستمرة )  $M_o=\mathrm{L}+\left(\frac{d_1}{d_1+d_2}\,\times\,\Delta\,\right):$  الطريقةبرسون : في هذه الحالة نستخدم المعادلة  $/1$  $\frac{a_1}{d_1+d_2} \times \Delta$ ) حيث أن L يساوي الحد األدنى للفئة المنوالية : الفرق بين تكرار الفئة المنوالية و تكرار الفئة التي قبلها : الفرق بين تكرار الفئة المنوالية و تكرار الفئة التي بعدها  $\mathsf{D}_2$ ∆: طول الفئة المنوالية إذا نحسب المنوال في حالة البيانات المبوبة عن طريق الخطوات التالية : • تحديد الفئة المنوالية التي تقابل أكبر تك ارر عندما يكون طول الفئة ∆ ثابت ، ثم اتباع المعادلة السابقة مثال تطبيقي : أحسب المنوال للجدول التالي الذي يمثل أعمار 46 مريض في إحدى المستشفيات Xi Ni  $\begin{bmatrix} 30 - 40 \end{bmatrix}$  4  $[40 - 50]$  6  $[50 - 60]$  8  $[60 - 70]$  12  $[70 - 80]$  9  $[80 - 90]$  7 46 المجموع = 10 L = 60 / d1 = 12 – 8 = 4 / d2 = 12 – 9 = 3 / ∆: الحل  $M_o = 60 + \left(\frac{4}{44}\right)$ 65 .71  $M_o = 60 + \left(\frac{4}{4+3} \times 10\right) =$ ملاحظة :في حالة التماثل ( الجدول المتماثل أو المتناظر فإن المنوال هو مركز الفئة المنوالية أي تتحقق المساواة =  $M_o = M_e \overline{X}$ : التالية في حالة البيانات غير متساوية في طول الفئة ∆ : نحسب المنوال في حالة البيانات ذات أطوال فئة مختلفة بواسطة التكرار المعدل Er بدلا من التكرار المطلق ( الأصلي ) و هذا الأخير يحسب بالطريقة التالية :

: التكرار المعدل تكرار كل فئة على طول الفئة المقابل له : $\frac{N_i}{\Delta_i}$  = Fr = و يحسب بالعلاقة السابقة حيث حيث أن L يساوي الحد األدنى للفئة المنوالية

: الفرق بين التكرار المعدل المقابل للفئة المنوالية و تكرار المعدل الذي يسبقه

: الفرق بين التكرار المعدل المقابل للفئة المنوالية و تكرار المعدل الذي يليه  $\mathsf{D}_2$ 

∆: طول الفئة المنوالية

| Xi<br>الفئات | Ni | $\Delta_i$ طول الفئة | التكرار المعدل Er |
|--------------|----|----------------------|-------------------|
| $[0 - 4]$    | 3  |                      | 0.75              |
| $[4 - 8]$    | 12 | 4                    | 3                 |
| $[8 - 10]$   | 8  | 2                    | 4                 |
| $[10 - 12]$  | 10 | 2                    | 5                 |
| $[12 - 18]$  | 21 | 6                    | 3.5               |
| $[18 - 20]$  | 06 | 2                    | 3                 |
| المجموع      | 60 |                      |                   |

مثال : غليك التوزيع التكراري و الذي يمثل نقاط الطلبة في مادة الإحصاء لـ 60 طالب :

المطلوب : حساب المنوال ؟

$$
\text{Er} = \frac{N_i}{\Delta_i} : \text{diff} \text{ and } \text{diag} \text{ } \text{tr}(M_0) = \frac{N_i}{\Delta_i} \text{ and } \text{diag} \text{ } \text{tr}(M_0) = 10 + \left(\frac{1}{2.5} \times 2\right) = 10.8
$$
\n
$$
\text{L} = 10 \quad / \text{ d1} = 1 \quad / \quad \text{ d2} = 1.5 \quad / \quad \Delta = 2
$$

**الطريقة البيانية إليجاد المنوال :**

يمكن تحديد المنوال بيانيا على النحو التالي :

نرسم المدرج التكراري بكامله أو نكتفي برسم الفئة المنوالية و الفئة التي تسبق الفئة المنوالية و التي تلي الفئة المنوالية .

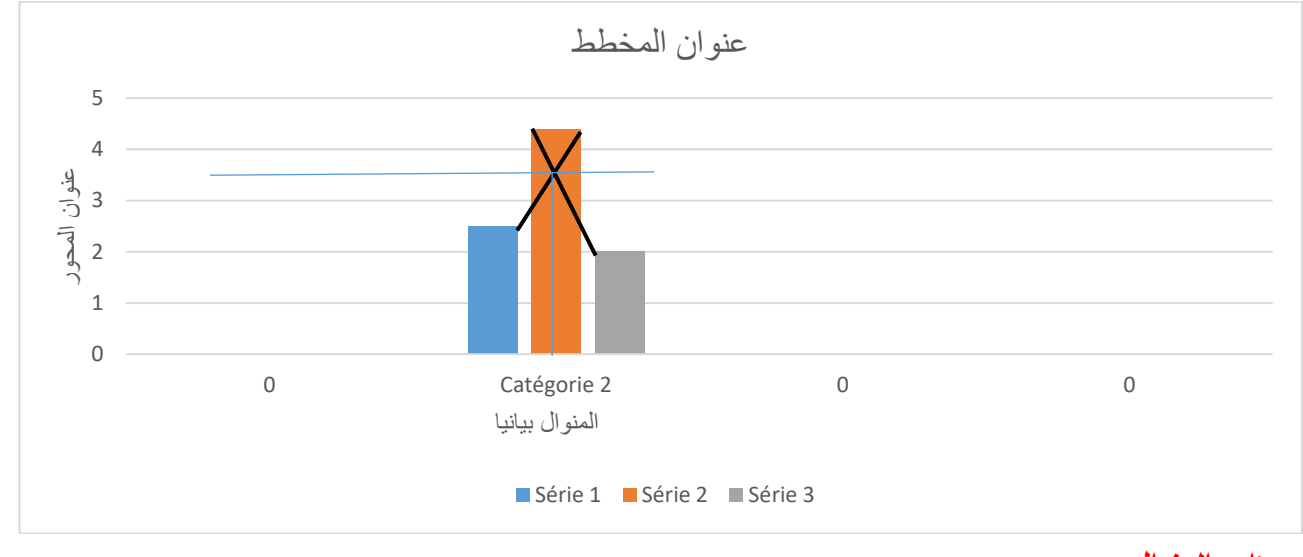

**مميزات المنوال :** 

عدم تأثره بالقيم الشاذة  $/2$  يصلح استخدامه في البيانات الوصفية  $/1$ 

#### عيوبه :

غير دقيق و يمكن وجود أكثر من منوال في نفس المجموعة من البيانات .

#### **المراجع**

- .1 أ.د.بركات عبد العزيز-مقدمة في التحليل االحصائي لبحوث االعالم-الدار المصرية اللبنانية2014. .مصر 2. أ.دمحمد راتول–الإحصاء الوصفي–ديوان المطبوعات الجامعية–ط6. 2018–الجزائر .3 د.عدنان غانم واخرين -مبادئ اإلحصاء.منشورات جامعة دمشق-التعليم المفتوح.2009-سوريا
- 4. د.علي محمود شعيب .د هبة الله علي محمود شعيب–الإحصاء في البحوث التربوية والنفسية والاجتماعية– الدار المصرية اللبنانية. 2015 .مصر
	- .5 د.ليندة حراوبية-مدخل إلى اإلحصاء الوصفي -ديوان المطبوعات الجامعية -2017-الجزائر